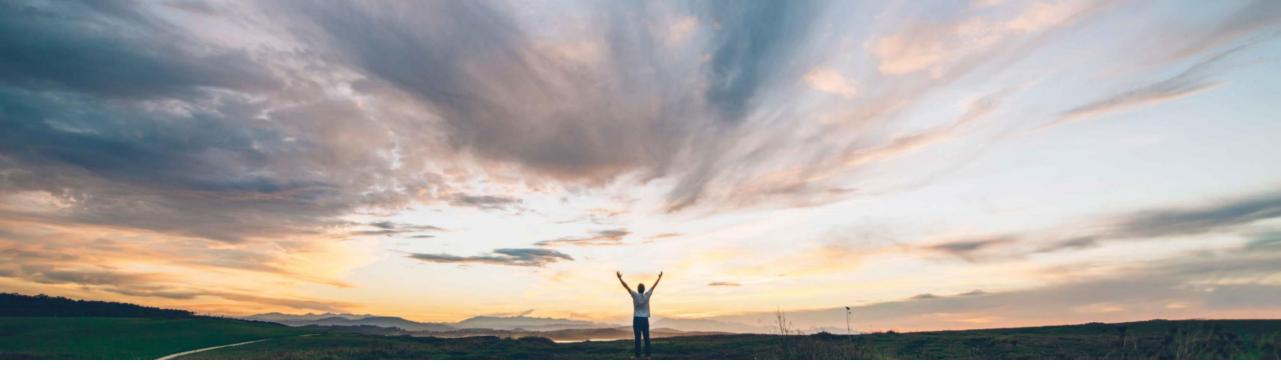

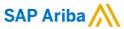

# Feature at a Glance MRP exceptions collaboration for purchase orders with change requests

Ramakoti Konatham, SAP Ariba Target GA: November 2021

**PUBLIC** 

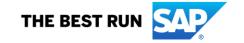

## Introducing: MRP exceptions collaboration for purchase orders with change requests

## **Customer challenge**

It is imperative for companies to have real-time, end-to-end visibility and control across their supply networks, ensuring that fluctuating customer demands are met and revenues maximized. SAP Ariba Supply Chain Collaboration provides planning collaboration between buyers and suppliers, however, it is currently not possible to easily convey or collaborate based on the exceptions generated in Materials Requirements Planning (MRP) which might significantly affect existing or planned orders.

## Meet that challenge with

#### **SAP Ariba**

With this feature, buyers and suppliers can use the Ariba Network user interface to monitor and respond to purchase-order change requests that they send or receive.

## **Experience key benefits**

Significantly reduce time spent working on and communicating PO changes for both Buyers and Suppliers.

Enables suppliers to work on the high priority changes that would have a significant impact for the Buyer.

Reduces the number of PO versions as PO changes are pre-agreed.

All change requests and reasons are documented in the system, allowing for use across departments to provide updates or for analytics.

Provides suppliers an opportunity to provide feedback about proposed PO changes.

#### Solution area

SAP Ariba Supply Chain Collaboration

## Implementation information

This feature is automatically on for all customers with the applicable solutions but requires **customer configuration**.

## **Prerequisites and Restrictions**

This feature is not supported for change requests to scheduling agreements or scheduling agreement releases.

A supplier can make only one response or proposal per change request.

A buyer can make only one response or proposal to a supplier's response per change request.

## Introducing: MRP exceptions collaboration for purchase orders with change requests

For suppliers, this feature provides a new tile, **Order change requests**, for the supplier **Workbench**. This tile reports the number of open change requests, shows request details, and provides filters to customize which information the tile reports. This information helps suppliers collaborate with their buyers on changes to purchase order quantity and date, based on Material Requirements Planning (MRP). In addition, suppliers can use the tile to respond to these purchase-order change requests. Buyer can send the confirmation of the change request responses of the supplier.

Buyers can view change-request information in the details pages of purchase orders, line items, and schedule lines. New transaction rules enable buyers to refine how their suppliers can respond to change requests.

Buyer administrators can use templates to upload rejection codes to Ariba Network. Their suppliers can use these codes when rejecting a change request. Buyer administrators can also upload priority and reason codes to Ariba Network. Buyer users can choose from these codes when submitting an order change request.

# Planning Exceptions In Scope

## **Quantity Change**

- In the rescheduling check, the system calculated a lower quantity to which the receipt quantity needs to be reduced to avoid high warehouse stock.
- In the rescheduling check, the system calculated a higher quantity to which the receipt quantity needs to be increased to avoid a material shortage.

## **Date Change**

- In the rescheduling check, the system calculated a date to which the receipt is to be moved out to avoid high warehouse stock at the wrong time.
- In the rescheduling check, the system calculated a date to which the receipt is to be brought forward to avoid a material shortage.

## Introducing: MRP exceptions collaboration for purchase orders with change requests

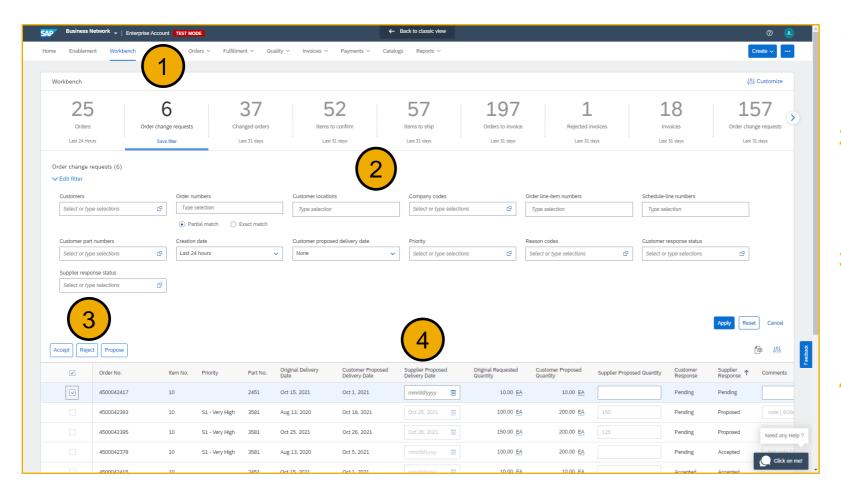

- A new tile in supplier workbench for order change requests
- 2. Comprehensive filtering options to identify and select the change requests which needs attention
- Possible actions that the supplier can perform on the change requests are Accept, Reject, Propose.
- Actionable listing of filtered change Requests

## Introducing: MRP exceptions collaboration for purchase orders with change requests

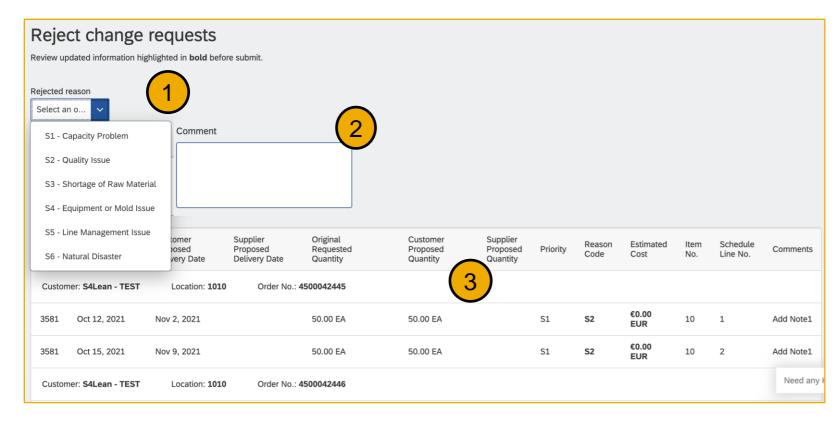

A review page will display when a supplier performs an Accept, Reject, or Propose action.

- If Rejecting a change request, the Supplier may select one of the rejection reason codes provided by the Buyer
- For all actions, a Supplier may enter a comment which will be attached to all selected change requests
- Change Requests selected by supplier

## **New Transaction Rules**

## **New Transaction Rules For Buyers**

The following transaction rules are added and available at **Administration > Configuration > Default Transaction Rules** 

#### For Change Requests

- Allow suppliers to respond to a change request with a different quantity than the buyer proposed
- Allow suppliers to respond to a change request with a different delivery date than the buyer proposed
- Allow suppliers to request an additional cost when responding to a buyer request to change a schedule line

#### **Ship To Notice Change Requests**

• Do not allow suppliers to create a ship notice for order lines that have a change request

#### New Priority, Reason, and Rejected-Reason Codes

A buyer administrator imports to Ariba Network the lists of codes to be used in a buyer's change request or in a supplier's change-request rejection. You can upload codes multiple times. Each upload replaces the previous codes.

The following transaction rules are added and available at **Supplier Enablement > Manage Vendors** 

- Priority Codes Used by buyers in change requests.
- Reason Codes Used by buyers in change requests.
- Rejected Reason Codes Used by suppliers in change-request rejections.

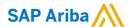

#### Follow us

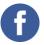

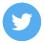

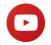

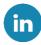

#### www.sap.com/contactsap

© 2021 SAP SE or an SAP affiliate company. All rights reserved.

No part of this publication may be reproduced or transmitted in any form or for any purpose without the express permission of SAP SE or an SAP affiliate company.

The information contained herein may be changed without prior notice. Some software products marketed by SAP SE and its distributors contain proprietary software components of other software vendors. National product specifications may vary.

These materials are provided by SAP SE or an SAP affiliate company for informational purposes only, without representation or warranty of any kind, and SAP or its affiliated companies shall not be liable for errors or omissions with respect to the materials. The only warranties for SAP or SAP affiliate company products and services are those that are set forth in the express warranty statements accompanying such products and services, if any. Nothing herein should be construed as constituting an additional warranty.

In particular, SAP SE or its affiliated companies have no obligation to pursue any course of business outlined in this document or any related presentation, or to develop or release any functionality mentioned therein. This document, or any related presentation, and SAP SE's or its affiliated companies' strategy and possible future developments, products, and/or platforms, directions, and functionality are all subject to change and may be changed by SAP SE or its affiliated companies at any time for any reason without notice. The information in this document is not a commitment, promise, or legal obligation to deliver any material, code, or functionality. All forward-looking statements are subject to various risks and uncertainties that could cause actual results to differ materially from expectations. Readers are cautioned not to place undue reliance on these forward-looking statements, and they should not be relied upon in making purchasing decisions.

SAP and other SAP products and services mentioned herein as well as their respective logos are trademarks or registered trademarks of SAP SE (or an SAP affiliate company) in Germany and other countries. All other product and service names mentioned are the trademarks of their respective companies.

See www.sap.com/copyright for additional trademark information and notices.

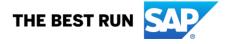